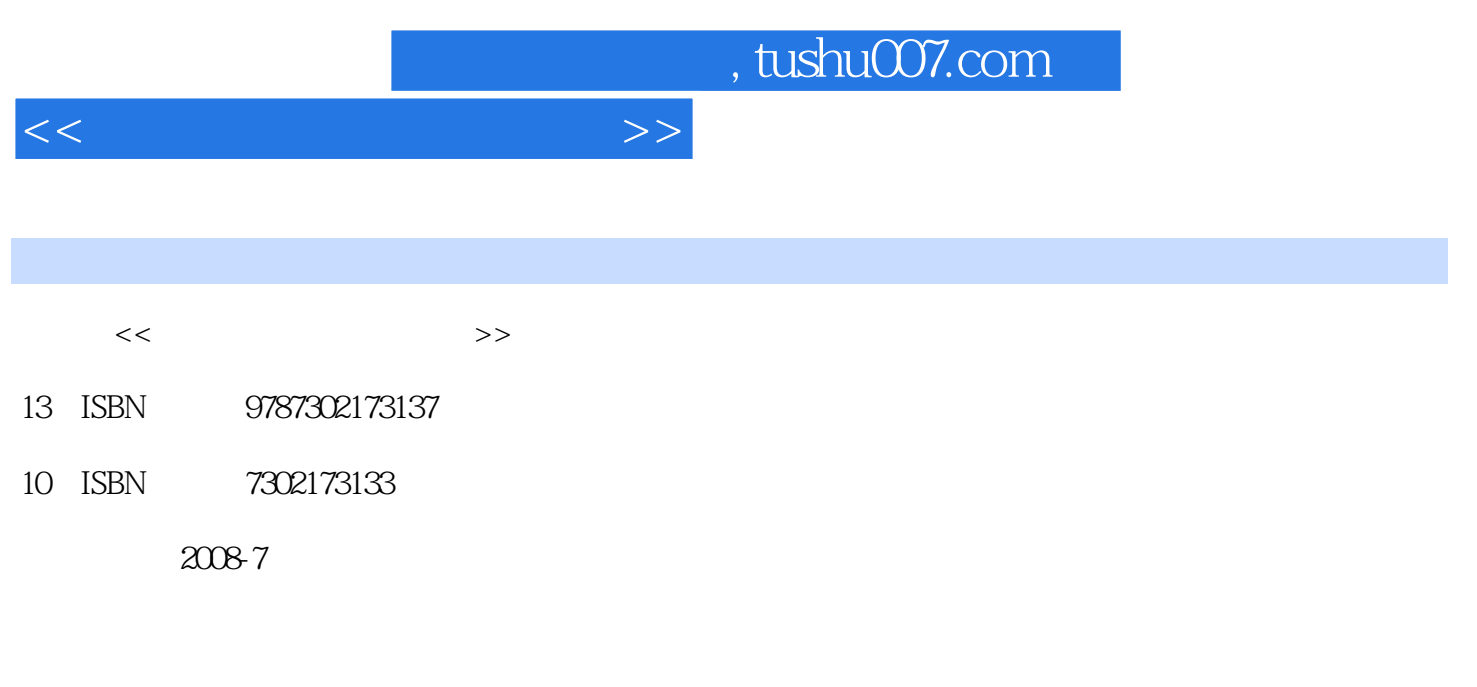

页数:242

PDF

更多资源请访问:http://www.tushu007.com

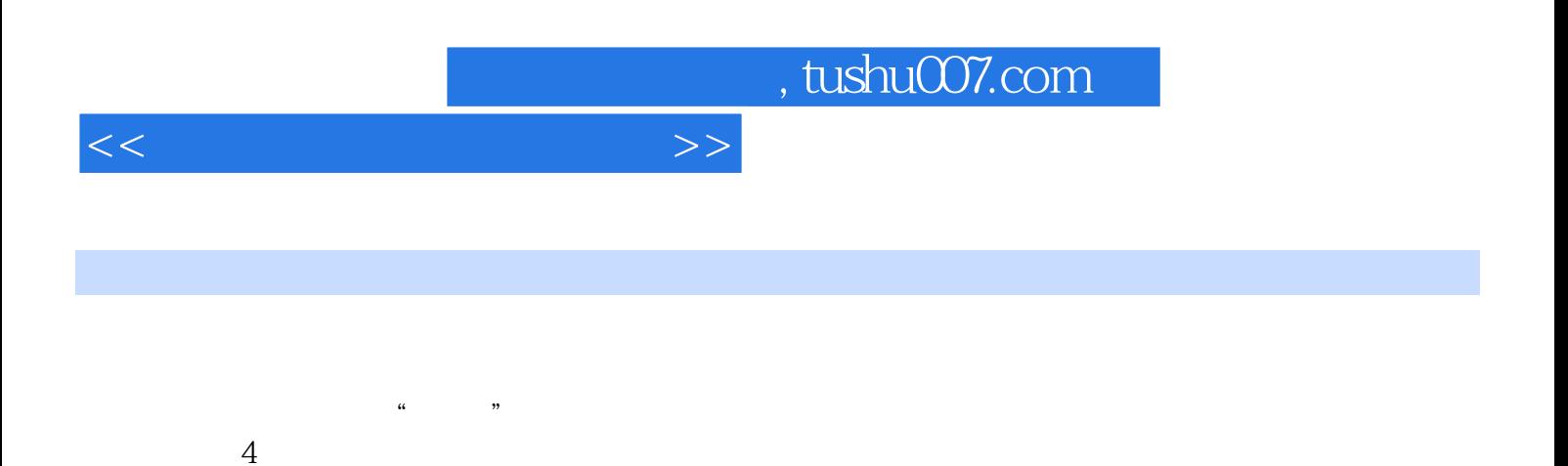

 $4$ 

 $\phi$  $\overline{y}$  and  $\overline{y}$  and

## $1.1$  1.1  $1.2$  1.3  $1.3$  $1.4$  1.5  $1.5$  1.6  $1.7$  $1.8$  2  $2.2$  $2.3$   $2.4$   $2.5$   $2.6$  $2.7$  2.8  $2.8$   $2.9$   $2.10$  $2.11$   $2.12$   $2.13$   $2.14$  $2.15$  2.16 h  $2.17$  $2.11$   $2.15$   $2.12$   $2.16$   $2.13$   $2.17$   $2.19$   $2.19$   $2.10$   $2.13$   $2.17$   $2.13$   $2.13$   $2.13$   $2.13$   $2.13$   $2.13$   $2.13$   $2.13$   $2.13$   $2.13$   $2.13$   $2.13$   $2.13$   $2.13$   $2.13$   $2.13$   $2.13$   $2.13$   $2.13$   $2.13$   $2.1$  $31$   $32$   $33$   $34$  $35$  3.6 C60  $37$  3.8 3.8  $39$   $310$   $311$   $312$  $3.13$   $3.14$   $3.15$   $3.16$   $3.17$  $3.18$  4 4.1  $4.2$  $4.3$  and  $4.4$  and  $4.5$  and  $4.5$  and  $4.5$  and  $8.5$  and  $8.5$  and  $8.5$  and  $8.5$  and  $8.5$  and  $8.5$  and  $8.5$  and  $8.5$  and  $8.5$  and  $8.5$  and  $8.5$  and  $8.5$  and  $8.5$  and  $8.5$  and  $8.5$  and  $8.5$  and  $8.5$  and B c D E

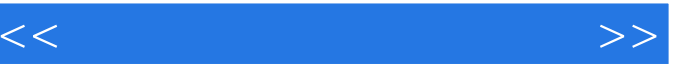

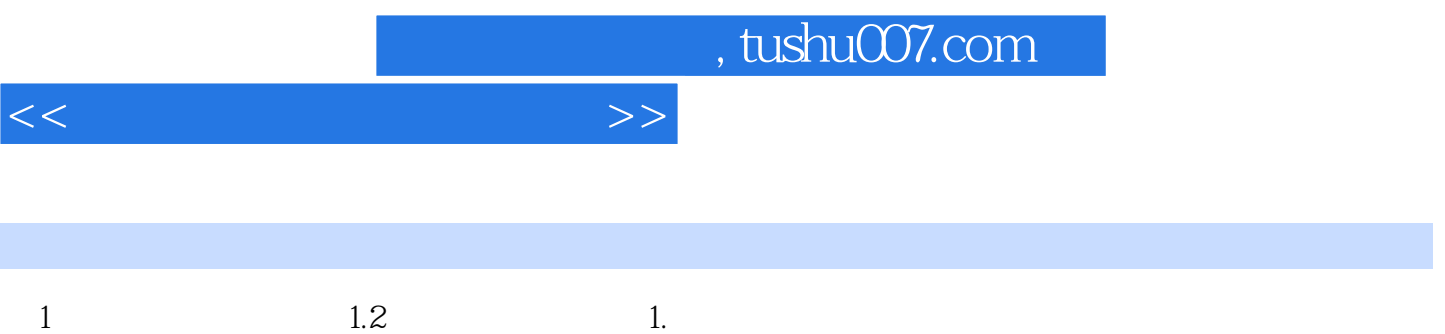

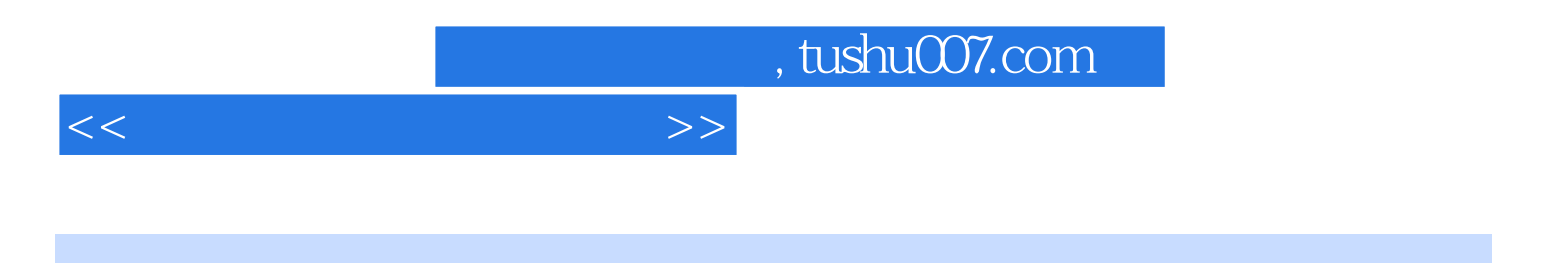

本站所提供下载的PDF图书仅提供预览和简介,请支持正版图书。

更多资源请访问:http://www.tushu007.com